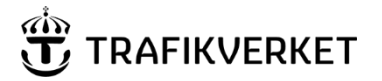

**Skapat av Dokumentdatum Konfidentialitetsnivå** Gyld Kenneth, IKTto 2023-12-20 2 Intern **Ärendenummer** [Ärendenummer]

## **Ringa till telenätet med en rakelterminal**

För att ringa ett vanligt samtal från en Rakelterminal gör du såhär:

1. Börja med att mata in numret till den du vill ringa inklusive riktnummer

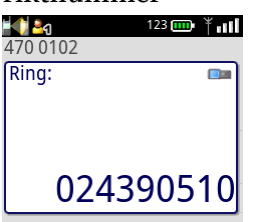

2. Använd piltangenterna upp och ner för att välja telefonsymbolen i displayen

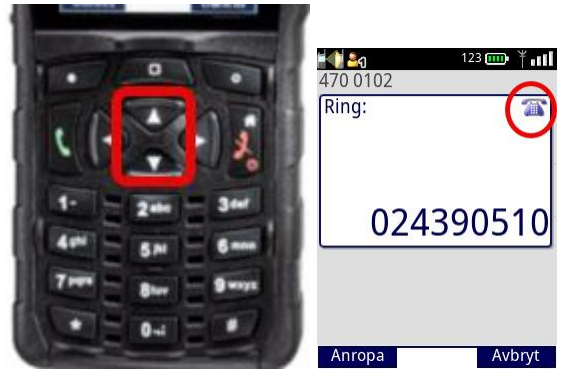

3. Tryck grön lur. Samtalet kopplas upp

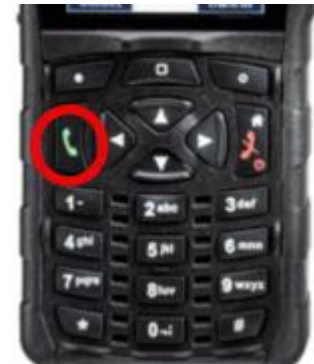

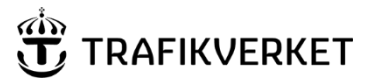

**Skapat av Dokumentdatum**  Gyld Kenneth, IKTto 2023-12-20

4. Om du inte hör någonting kan du behöva justera volymen, vilket du gör med naviratten ovanpå radion. Vrid den tills du får en behaglig volym.

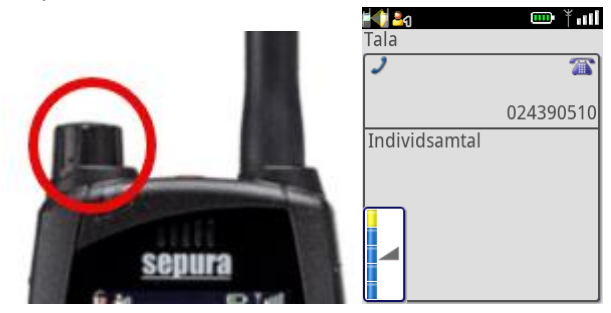

5. Avsluta samtalet med röd lur

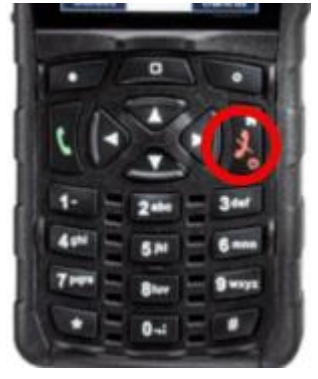

6. Glöm inte att ändra till Rakelsamtal nästa gång du vill ropa på en Rakelradio istället för att ringa Detta går du på samma sätt som under punkt 1-2

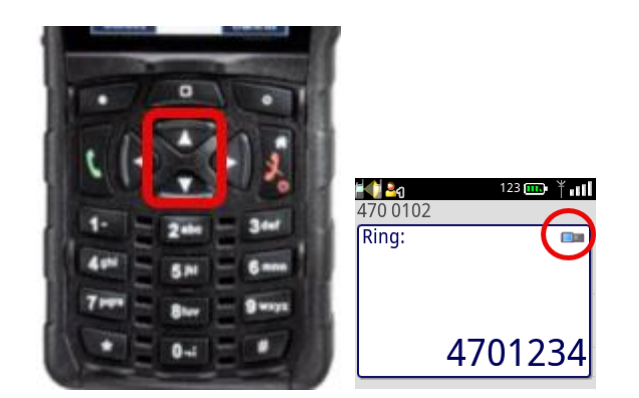

TMALL 0423 PM 3.0

**TMALL 0423 PM 3.0**